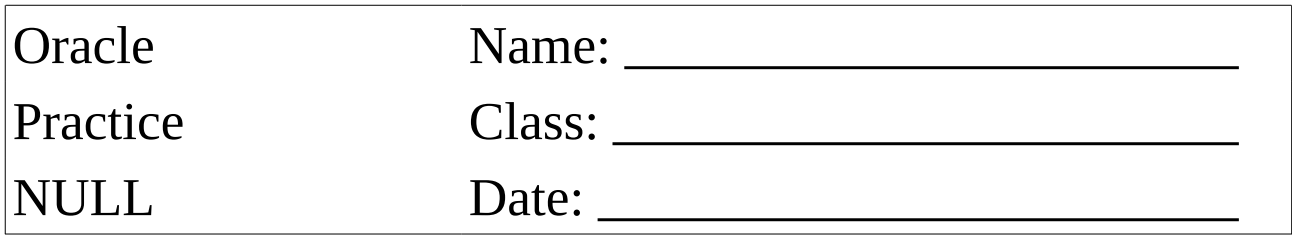

Use the following user: \*) lastname griesmayer

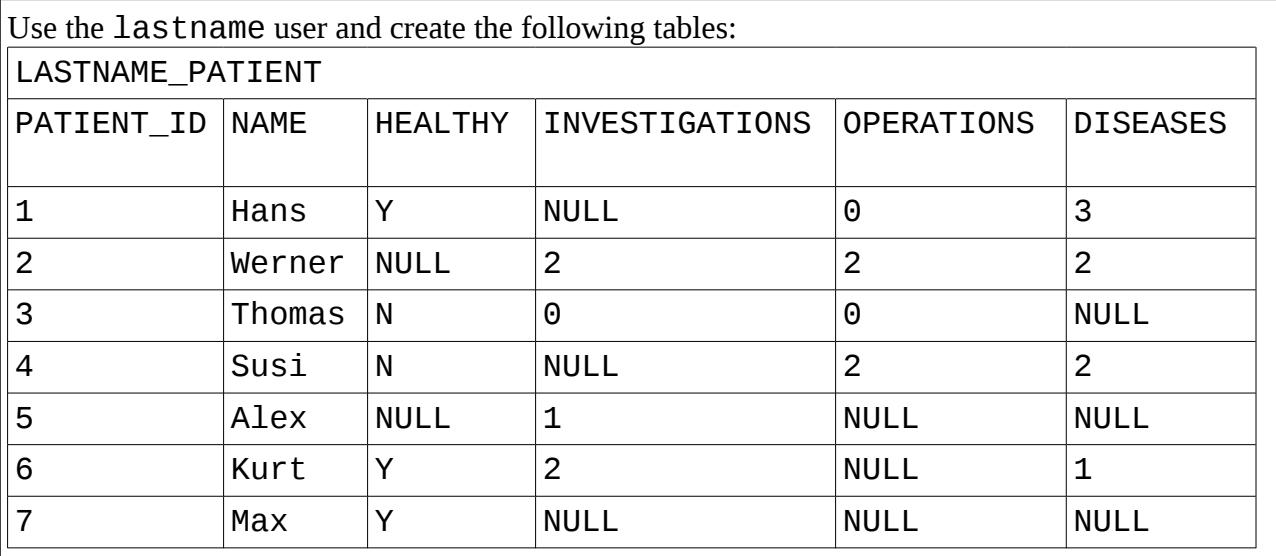

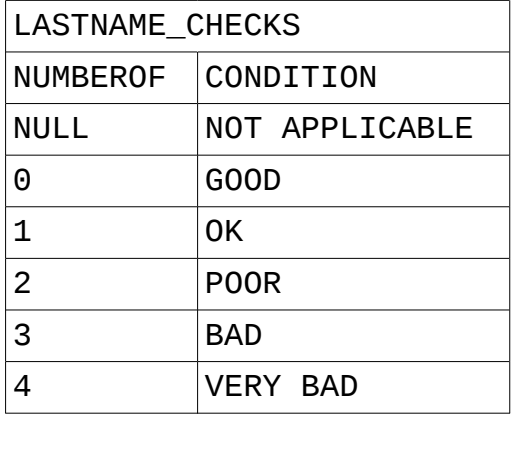

USE YOUR OWN NAME!!!

What is the result of the following SQL-querys? Do it on a sheet of paper and then test it on the virtual machine!

SELECT \* FROM LASTNAME\_PATIENT WHERE DISEASES<2 UNION SELECT \* FROM LASTNAME\_PATIENT WHERE DISEASES>=2; Rewrite the query, that you get all the lines (including the NULL values)! SELECT NAME, HEALTHY, DISEASES, CONDITION FROM LASTNAME\_PATIENT p LEFT OUTER JOIN LASTNAME\_CHECKS c ON p.DISEASES = c.NUMBEROF;

Rewrite the query (coalesce and INNER JOIN), to join also the lines with NULL in it.

SELECT \*

```
FROM LASTNAME_PATIENT
WHERE OPERATIONS = DISEASES;
```
Rewrite the query (coalesce), to get also the lines with NULL in it.

```
CREATE TABLE LASTNAME_CUSTOMER
(
   CUSTOMER_ID INTEGER UNIQUE,
   NAME VARCHAR(10)
);
INSERT INTO LASTNAME_CUSTOMER VALUES (NULL, 'unknown');
INSERT INTO LASTNAME_CUSTOMER VALUES (0, 'Hans');
INSERT INTO LASTNAME_CUSTOMER VALUES (1, 'Werner');<br>INSERT INTO LASTNAME CUSTOMER VALUES (2, 'Kurt');
INSERT INTO LASTNAME_CUSTOMER VALUES (2, 'Kurt');<br>INSERT INTO LASTNAME_CUSTOMER VALUES (3, 'Susi');
INSERT INTO LASTNAME_CUSTOMER VALUES (3,
INSERT INTO LASTNAME_CUSTOMER VALUES (4, 'Hans');
commit;
INSERT INTO LASTNAME_CUSTOMER VALUES (NULL, 'who');
INSERT INTO LASTNAME_CUSTOMER VALUES (NULL, 'unknown');
commit;
INSERT INTO LASTNAME_CUSTOMER VALUES (1, 'Max');
commit;
SELECT *
FROM CUSTOMER;
```
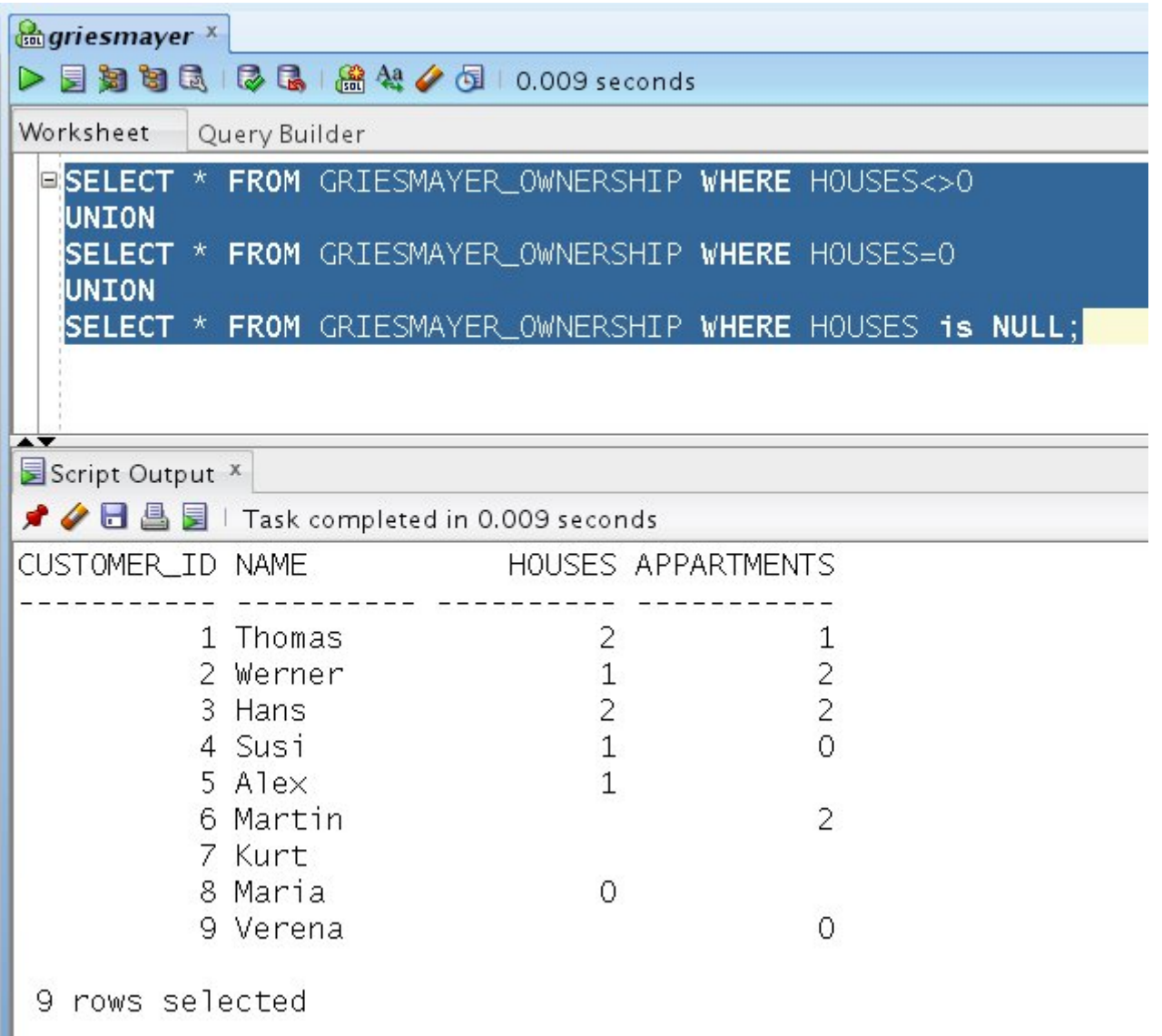